Middle-East Journal of Scientific Research 25 (2): 417-426, 2017 ISSN 1990-9233 © IDOSI Publications, 2017 DOI: 10.5829/idosi.mejsr.2017.417.426

# **Breast Cancer Detection In Mammogram Images Using Deep Learning Technique**

*D. Selvathi and A. Aarthy Poornila*

Department of ECE, Mepco Schlenk Engineering College, Sivakasi, India

**Abstract:** The field of medical image processing gains its importance in the need of accurate and efficient diagnosis over a short period of time. Since manual process are tedious time consuming and impractical for large data, a need for automatic processing arises which can revolutionize modern medicine. Mammography, the present "Gold Standard" for breast imaging, is the most widely used method to screen asymptomatic women for early detection of breast cancer. It gives the anatomical structure of a lesion. Though there are other imaging modalities, like CT, MRI, PET etc., available for breast cancer detection, they suffer serious disadvantages in terms of radiation exposure, in case of CT and PET and high false positives in case of MRI. The proposed system uses an unsupervised, deep learning based technique which uses Mammogram in the detection of breast cancer. The labelled data serves as the training set and the unlabelled images are classified with deep-learning nets. The deep network consists of stacked autoencoder and softmax classifier. The autoencoder has four hidden layers and a novel sparsity regularizer which incorporates both population sparsity and lifetime sparsity. The model is easy to apply and generalizes to many other scoring problems. The proposed model has achieved an accuracy of up to 98.5% in classifying dense mammogram images.

Key words: Breast cancer · Mammogram · Unsupervised Deep Learning · Autoencoder

Cancer is one of the deadliest diseases faced by increase the chances of survival. mankind. Cells in nearly any part of the body can become Medical imaging for breast cancer can be used as cancer and can spread to other areas of the body. Breast non-invasive method for looking inside the body and cancer starts when cells in the breast begin to grow out of assist the doctors in diagnosis and treatment. Md. Shafiul control. Breast cancer is the leading cause of cancer death Islam *et al*. has explored different medical imaging in women after lung cancer. Statistics show that, 1 in techniques used in the diagnosis of breast cancer and every 8 women is affected by breast cancer in their compared their effectiveness, advantages and lifetime. As per clinical statistics, breast cancer disadvantages for detecting early-stage breast cancer in constitutes about 12% of all new cancer cases and 25% of [1], which mainly focuses on X-ray mammography, all cancers in women, commonly affecting women above ultrasound and magnetic resonance imaging (MRI). In [2] 40 years of age. It is estimated that worldwide over 5, Sachin Prasad Na and Dana Houserkovaa give an 08,000 women died in 2011 due to breast cancer (Global overview of the old and new modalities used in the field Health Estimates, WHO 2013). However, periodic clinical of breast imaging and evaluate the role of various checkups and self-tests helps in early detection and modalities used in the screening and diagnosis of breast appropriate treatment of breast cancer and thereby cancer. Though there are various imaging techniques, significantly increasing the chances of survival. Invasive Mammogram is considered the gold standard for breast detection techniques like fine needle biopsy (FNB), in cancer detection. Though initial detection of breast cancer case of breast cancer, causes rupture of the tumor, can be done using any one of the available imaging accelerating the spread of cancer to adjoining areas. modalities, they do not give assurance that the Hence there arises the need for more robust noninvasive abnormality detected is malignant. So treatment of the

**INTRODUCTION** cancer detection system for early detection and appropriate treatment of breast cancer significantly

**Corresponding Author:** D. Selvathi, Department of ECE, Mepco Schlenk Engineering College, Sivakasi, India.

of tissue from the tumour is done to confirm its diagnostics. Deep learning aids in breast exams and help malignancy. K. Shyamala *et al*. [3] says that these patients avoid unnecessary biopsies. A lot of research procedures are associated with the risk of seeding tumor has been devoted to selecting and handcrafting features cells either into the interstitial tissue fluid from where they that encode the important factors of variation in the input are carried to lymph nodes, or into the veins draining the data. However, it can be time-consuming and tedious to tissue from where they enter the vasculature and may mathematically describe human intuition and domaintravel to lodge into any organ or tissue. There is also a specific knowledge. risk of dragging cells along the surgical incision or needle Jürgen Schmidhuber, in [7], distinguished shallow track leading to the possibility of increasing the spread of and deep learners by the depth of their credit assignment cancer through biopsy. paths, which are chains of possibly learnable, causal links

pectoral muscle is an essential pre-processing step in the unsupervised learning, reinforcement learning, process of computer-aided detection. The paper [4] by evolutionary computation and indirect search for short Jawad Nagi et al. has explored an automated technique for programs encoding deep and large networks are reviewed mammogram segmentation which uses morphological in this paper. Martin Langkvist , Lars Karlsson and Amy preprocessing and seeded region growing (SRG) Loutfi, give a review of the recent developments in deep algorithm in order to remove digitization noises, suppress learning and unsupervised feature learning for time-series radiopaque artifacts, separate background region from the problems in [8]. Li Deng and Dong Yu provide an breast profile region and remove the pectoral muscle, for overview of general deep learning methodology and its accentuating the breast profile region. applications to a variety of signal and information

detecting tissues which represent higher intensity values been transformed by the successful use of deep learning compared to background information and other regions of technology are discussed. Yanming Guo et al. give an the breast. However, in case of some normal dense tissues overview of various deep learning approaches and their having similar intensities to tumor region, it is necessary recent developments, discuss their applications in diverse to detect tumor region excluding those regions vision tasks and summarize the future trends and successfully. Anuj Kumar Singh and Bhupendra Gupta challenges in designing and training deep neural networks proposed a method consisting of two main steps: [10]. detection and segmentation in [5]. In the detection phase, Autoencoders play a fundamental role in an averaging filter and thresholding operation is applied unsupervised learning and in deep architectures for on original input image which outputs malignant region transfer learning and other tasks. Pierre Baldi in [11] area. To find the malignant tissues, a rectangular presents a general mathematical framework for the study window is created around the outputted region area of both linear and non-linear autoencoders. The and Max-Mean and Least-Variance technique are applied. framework sheds light on the different kinds of In segmentation phase, a tumor patch is found using autoencoders, their learning complexity, their horizontal morphological closing operation and image gradient and vertical composability in deep architectures, their technique to find the region boundary. Mellisa Pratiwi et critical points and their fundamental connections to al. proposed a mammogram classification technique using clustering, Hebbian learning and information theory. Radial Basis Function Neural Network (RBFNN) based on Mammographic risk scoring is automated by Gray-level Co-occurrence Matrix (GLCM) texture based computing breast cancer risk by extracting a set of features. The computational experiments showed that features from mammograms in [12] by Kersten Petersen RBFNN is better than Back-propagation Neural Network *et al*. The learned features are used as the input to a (BPNN) in performing breast cancer classification. For simple classifier. Two different tasks can be addressed: (i) normal and abnormal classification, the result showed that breast density segmentation and (ii) scoring of RBFNN's accuracy was 93.98%, which was 14% higher mammographic texture. Maxine Tan et al. have predicted than BPNN, while the accuracy of benign and malignant near-term breast cancer risk based on quantitative classification was 94.29% which was 2% higher than assessment of bilateral mammographic image feature BPNN [6]. variations in a series of negative full-field digital

patient does not start until after microscopic examination Artificial intelligence may be the new face of medical

Extraction of the breast profile region and the between actions and effects. Supervised learning, Detection of the malignant tissues is done by processing tasks in [9]. The application areas that have

mammography (FFDM) images in [13]. Mammographic analysis. The aim of pre-processing is an improvement of density, structural similarity and texture based image the image data that suppresses unwanted distortions or features are computed. The absolute subtraction value enhances some image features important for further between the left and right breasts was selected to processing. Fig. 2 shows the various pre-processing represent each feature which is used in SVM. stages.

The objective of this work is to develop automated system for unsupervised detection of breast cancer that explores human intelligence based deep learning techniques for achieving error free detection and risk scoring of breast cancer.

**Proposed System:** The proposed system uses human intelligence based unsupervised deep learning technique for detecting breast cancer using multiple imaging modalities. The various stages of the proposed system are shown in Fig. 1.

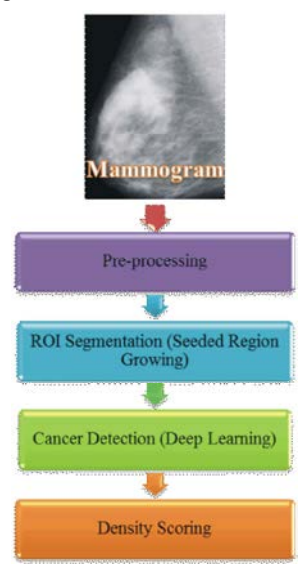

modalities can be used as primary inputs to the medical Each output pixel contains the median value in the 3-by-3 image processing. The selection of the imaging modality neighborhood around the corresponding pixel in the input for a targeted clinical study requires medical insights images. The edges of the images however, are replaced by specific to organs under study. The proposed system zeros (total absence or black color). uses Mammogram. Traditional mammograms use X-rays to generate information about the anatomical structure of **Artifact Suppression and Background Removal:**

i.e. both input and output are intensity images. Image with a value of  $T = 18$  (normalized value,  $T_{\text{nom}} = 0.0706$ ) is

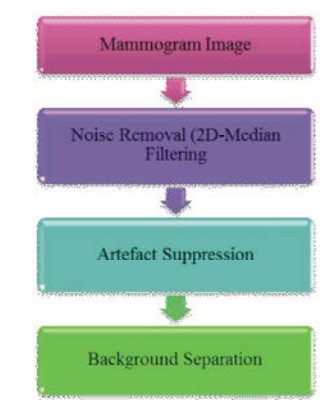

## Fig. 2: Pre-processing Steps

Mammogram usually suffers from digitization noises such as straight lines. Radiopaque artifacts such as wedges and labels are also present in the mammograms. The presence of pectoral muscle in mammograms biases detection procedures, which recommends removing the pectoral muscle during mammogram pre-processing. Extraction of the breast profile region and the pectoral muscle is an essential pre-processing step in the process of computer-aided detection. Primarily it allows the search for abnormalities to be limited to the region of the breast tissue without undue influence from the background of the mammogram.

Fig. 1: Flow chart of Proposed System straight lines present in the majority of acquired **Input Imaging Modalities:** Several medical imaging (2D) Median Filtering approach in a 3-by-3 window. **Digitization Noise Removal:** Digitization noises such as mammogram images are filtered using a two-dimensional

a lesion. Radiopaque artifacts such as wedges and labels in the **Pre-Processing:** Pre-processing is a common name for morphological operations. Through manual inspection of operations with images at the lowest level of abstraction the all mammogram images acquired, a global threshold pre-processing may have dramatic positive effects on the found to be the most suitable threshold for transforming quality of feature extraction and the results of image the grayscale images into binary [0, 1] format. After the mammograms images are removed using thresholding and

wedges is given as follows: steps involved in ROI segmentation are given in Fig. 3.

- All objects present in the binary image (thresholded using,  $T = 18$ ) are labelled. The binary objects consist of the radiopaque artifacts and the breast profile region.
- The 'Area' (actual number of pixels in the region) of all objects (regions) is calculated.
- From all of the binary objects in the mammogram image, the largest object breast profile, in each image Fig. 3: ROI Segmentation Steps is selected, using the object with the largest Area (calculated in Step 2). This process morphologically Region growing is a simple region-based image
- and remove isolated pixels (individual 1's surrounded to the region.
- binary images to smoothen visible noise using an illustrated in the following steps: algorithm that checks all pixels in a binary image and sets a pixel to 1 if five or more pixels in its 3-by-3 • The breast orientation in each mammogram image
- 
- 
- from the edge of the image. left-orientated.
- label suppression the breast profile region is also mapped to newer values.

abbreviated ROI), is a selected subset of samples within Region Growing (SRG) technique. In order to a dataset identified for a particular purpose. An ROI is a implement automated SRG a seed needs to be placed

grayscale mammogram images are converted into binary, portion of an image that has to be filtered in order to morphological operations such as dilation, erosion, perform some other operation on it. An ROI can be opening and closing are performed on the binary images. defined by creating a binary mask, which is a binary image The algorithm used for suppression of artifacts, labels and that is the same size as the image to be processed. The

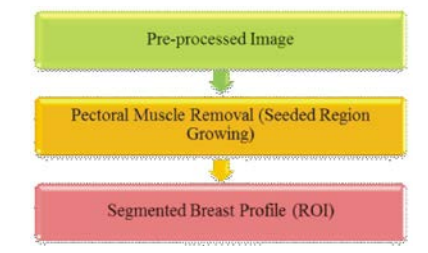

opens a binary image and removes all objects in the segmentation method. It is also classified as a pixel-based binary image, except the largest object (breast image segmentation method since it involves the selection profile). This operation uses an 8-connected of initial seed points. This approach to segmentation neighbourhood. examines neighboring pixels of initial seed points and Next, a morphological operation to reduce distortion determines whether the pixel neighbors should be added

by 0's) is applied to the binary images. The algorithm applied for pectoral muscle Another morphological operation is applied the segmentation using Seeded Region Growing (SRG) is

- neighbourhood are 1's, otherwise, it sets the pixel to needs to be determined prior to performing Seeded 0. Region Growing (SRG). In order to determine the The binary images are eroded using a flat, disk- breast profile orientation (left or right) using an shaped morphological structuring element. The automated procedure, the binary image is used. The radius of the structuring element object used is  $R = 5$ . binary image is cropped left to right and then Next, the binary images are dilated using the same cropped top to bottom, such that the breast profile structuring element object in Step 6. Morphological touches all four borders (left, right, top and bottom) dilation is performed. of the image. Then the sum of the first and last 5 The holes in the binary images are filled using an columns of the binary values in the cropped binary algorithm that fills all holes in the binary images, images is calculated. The breast profiles are classified where a hole is defined as a set of background pixels using a simple if-else logic, such that, if sum  $_{\text{first}}$  > that cannot be reached by filling in the background  $sum_{last}$  then t he breast is right orientated else it is
- The resulting binary image obtained from Step 8 is  $\bullet$  Contrast enhancement is performed on the breastmultiplied with the original mammogram image to form profile images. The limits to contrast stretch an image the final grayscale image. During artifact, wedge and are found and the values in an intensity image are
- segmented from the background.  $\bullet$  After the breast orientation in determined in Step 1 **ROI Segmentation:** A region of interest (often the pectoral muscle is segmented using the Seeded and the breast profile contrast is enhanced in Step 2,

- The region is iteratively grown by comparing all in an unsupervised way. unallocated neighboring pixels to the region. The cancer detection using deep learning include the
- 
- The pixel with the smallest difference measure is shown in Fig. 4. allocated to the respective region.
- The process stops when the intensity difference between the region mean and the new pixel become larger than the threshold value (maximum intensity distance). Based on inspection of all acquired mammogram images a SRG threshold value of  $T = 32$ is identified as the optimum threshold satisfying all mammogram images to reliably segment the pectoral muscle from the breast profile. After SRG is complete, a binary image of the segmented pectoral muscle is obtained.
- The binary images are eroded and dilated using a flat, Fig. 4: Steps in Cancer detection using deep learning disk-shaped morphological structuring element with radius of R = 3. **Input Generation:** The patch size in terms of number of
- 

nonlinear models have been proven to generate the fatty breast tissue and 45% from the dense breast descriptors that are extremely effective in object tissue. recognition and localization in natural images. Inspired by the human brain, these architectures first learn simple concepts (or features) and then compose them to more complex ones in deeper layers. Most of these models are trained by iteratively encoding features (forward propagation) and updating the learned weights to improve the optimization (backward propagation). The features can also be learned in an unsupervised way, e.g., using Fig. 5: Patch Extraction for Mammogram Restricted Boltzmann Machines or autoencoders.

layer-wise fashion, before a classifier is trained to predict constructed by stacking an unsupervised autoencoder the labels from the feature responses of the top most and a supervised softmax classifier.

inside the pectoral muscle of the grayscale layers. The division into multiple optimization problems mammogram image. Using results obtained from has several advantages. Large amounts of unlabeled data Step 1, if the breast profile is right-orientated a seed can be exploited for training the features. The features are is placed inside the first 5th column and 5th row of learned faster and more stable, as each layer is optimized the mammogram image, while if the breast profile is by small encoder-decoder architecture instead of a right-orientated a seed is placed inside the last 5th complex deep network. These deep models can column and 5th row. The following four steps (a to d) incorporate transformations and classifiers that are are applied in the SRG process: optimized independently from the features. In this work a sparse autoencoder is employed for learning the features

The difference between the pixel of interests' following implementation steps: input generation, intensity value and the region's mean used as a construction of deep network, training the network and measure of similarity. The steps in cancer detection are measure of similarity.

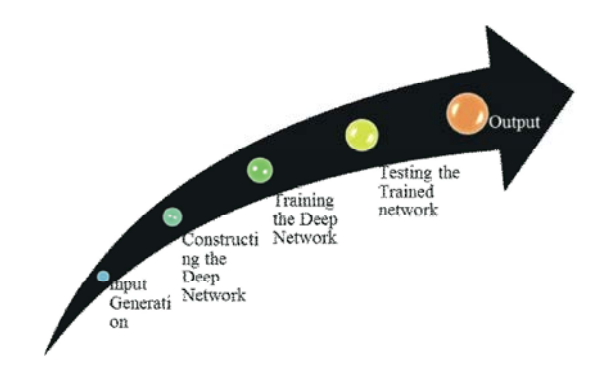

The resulting binary image obtained in Step  $6$  is pixels is restricted to  $100x100$  in order to keep the number multiplied with the pre-processed grayscale image. of trainable weights and bias terms limited. The patches This step produces the final grayscale mammogram extracted from Mammogram are shown in Fig. 5. The image with the segmented pectoral muscle. training patches were sampled across the whole dataset. **Cancer Detection by Deep Learning Technique:** Deep from the background and the pectoral muscle, 45% from For density scoring 10% of the patches were sampled

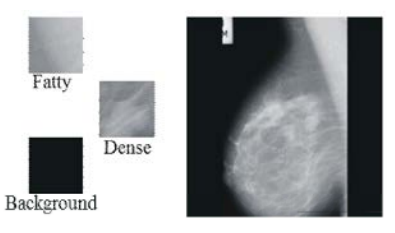

The features are typically learned in a greedy, **Constructing the Deep network:** The deep network is

parameter  $p=0.01$  and weighting term of sparsity background, fatty and dense. In case of texture scoring regularizer  $\lambda = 1$ . During the training phase, the the class labels are cancer and control. The Fig. 7 shows autoencoder learns a hypothesis function. the classes in density scoring and texture scoring.

$$
h:X \rightarrow Y \tag{3.1}
$$

network that is constructed by stacking autoencoder and multiple hidden layers can be difficult in practice. softmax classifier. The content of the content of the way to effectively train a neural network

learned using autoencoders. A variant of the autoencoder network known as an autoencoder for each desired that enables to learn a sparse overcomplete representation hidden layer. is proposed. A feature representation is called First the hidden layers are trained individually in an overcomplete if it is larger than the input. Sparsity forces unsupervised fashion using autoencoders. Then a final most of the entries to be zero, leaving only a small number softmax layer is trained and then the layers are joined of non-zero entries to represent the input signal. Sparse together to form a deep network, which is trained one final overcomplete representations provide simple time in a supervised fashion. Fig. 8 depicts the deep interpretations, are cost-efficient and robust to noise. network trained with multiscale data.

A novel sparsity regularizer that combines population sparsity and lifetime sparsity is used. Population sparsity **Testing The Trained Network:** If the training is perfect, limits the number of active (non-zero) units per example the network outputs and the targets would be exactly and lifetime sparsity limits the number of examples for equal. If the network is not sufficiently accurate, the which a specific unit is active. While population sparsity network can be initialized and the trained again. Each time enforces a compact encoding per example, lifetime a feedforward network is initialized; the network sparsity leads to example-specific features. parameters are different and might produce different

neural network, consisting of a pre-trained convolutional neurons can be increased above 20. Larger numbers of layer (Supervised layer). Softmax classifier outputs neurons in the hidden layer give the network more probabilities rather than margins. Probabilities are much flexibility because the network has more parameters it can easier for us as humans to interpret, so that is a optimize. The layer size has to be increased gradually. If particularly nice quality of Softmax classifiers. The the hidden layer is made too large, it can cause the regularization term is appended to the loss function and problem to be under-characterized and the network must is used to control the weight matrix W. By controlling W optimize more parameters than there are data vectors to classification accuracy can be increased. constrain these parameters.

The autoencoder has 4 hidden layers with sparsity The three class labels for density scoring are

Training the Deep Network: Neural networks with where X is the input and Y is the target. During the classification problems with complex data, such as images. testing phase, the autoencoder applies this hypothesis Each layer can learn features at a different level of function h to the input X. The Fig. 6 shows the deep abstraction. However, training neural networks with multiple hidden layers can be useful for solving

**Autoencoder:** In the unsupervised part, features are This can be achieved by training a special type of with multiple layers is by training one layer at a time.

solutions.

**Softmax Classifier:** Softmax Classifier is a two layer As a second approach, the number of hidden

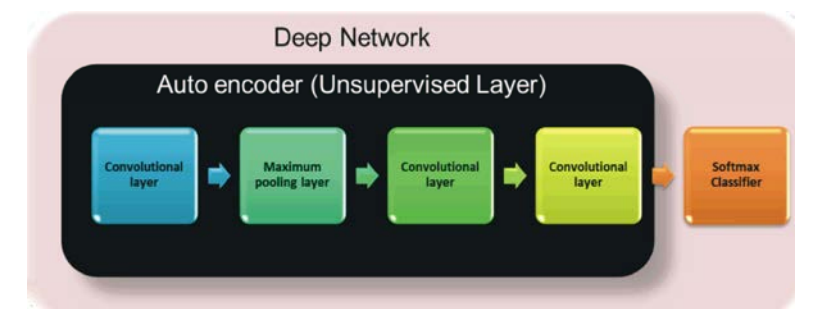

Fig. 6: Deep network

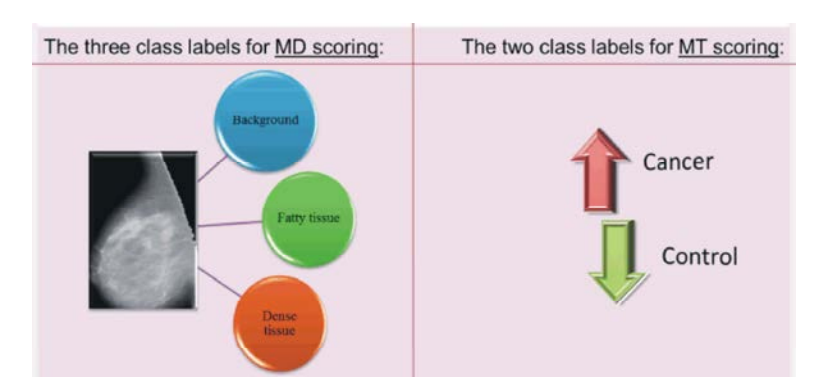

*Middle-East J. Sci. Res., 25 (2): 417-426, 2017*

Fig. 7: Softmax Classifier Classes

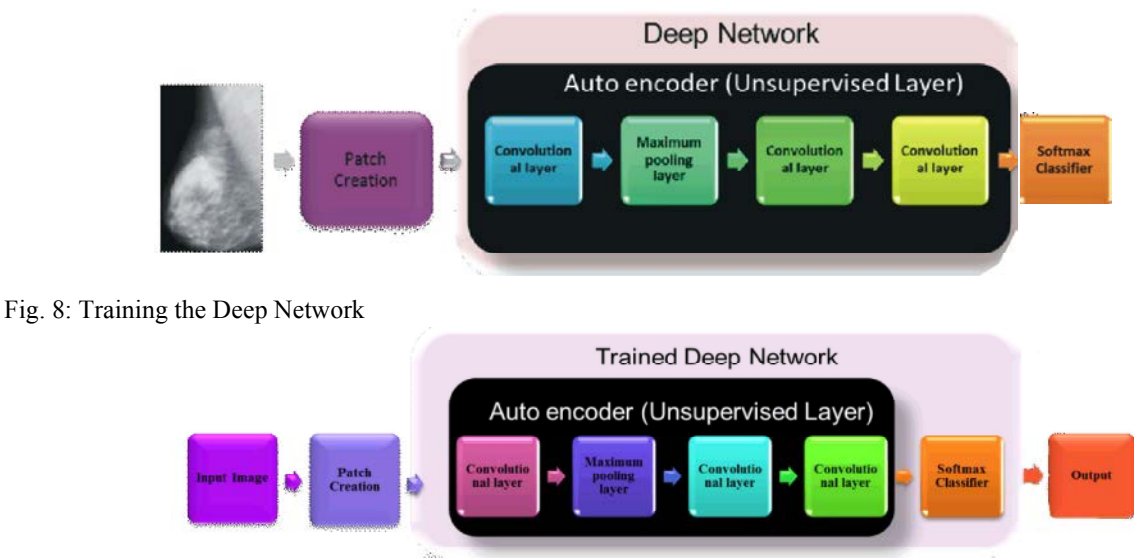

Fig. 9: Deep Network Testing

There are many different publicly available in Fig. 10. Mammographic databases. The methodology described in this work is tested using the mini-MIAS **Pre-Processing:** The results obtained at various Mammographic Database. pre-processing stages of mammogram are discussed in the

**Database:** The Mammographic images from MIAS Mini Mammographic Database were used in the unsupervised **Digitization Noise Removal:** A 2D Median filtering with deep learning based cancer detection. The 3x3 neighborhood window is used to remove the Mammographic Image Analysis Society (MIAS) is an digitization noises present in the input image shown in organisation of UK research groups interested in the Fig. 11(a). The resultant image after removal of digitization understanding of mammograms and has generated a lines is given in Fig. 11 (b).

A third option is to try a different training function. database of digital mammograms. Films taken from the UK Finally, additional training data can be used. National Breast Screening Programme have been digitised. Providing additional data for the network is more likely The database contains 322 digitised films. It also includes to produce a network that generalizes well to new data. radiologist's "truth"-markings on the locations of any The Fig. 9 depicts the testing of data using the trained abnormalities that may be present. The database has been deep network. **padded or clipped so that all the images are 1024x1024. RESULTS AND DISCUSSIONS** European Image Processing Archive (PEIPA) at the Mammographic images are available via the Pilot University of Essex. A sample of these images are shown

following sections.

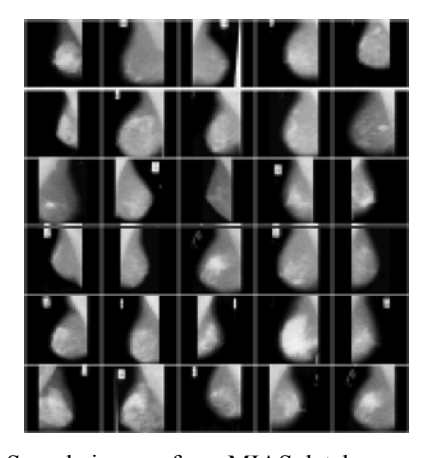

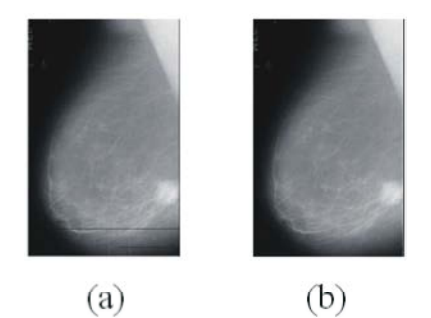

Fig. 11: (a) Original image (b) Filtered image after noise removal

**Artifact Suppression and Background Separation:** Radiopaque artifacts such as wedges and labels in the mammograms images are shown in Fig. 12(a). This can be removed using thresholding and morphological operations. Through manual inspection of the all mammogram images acquired, a global threshold with a value of  $T = 18$  (normalized value, Tnorm= 0.0706) is found to be the most suitable. The thresholded image is shown in Fig. 12(b).

From all of the binary objects in the mammogram image, the largest object $\overline{}$  breast profile, in each image is Fig. 12: Suppression of artifacts, wedges and labels from selected, using the object with the largest area. The binary a mammogram (a) Original image (b) Thresholded image is morphologically opened and all objects in the image using  $T = 18$  (c) Largest area (object) binary image, except the largest object (breast profile) are selected from thresholded image (b) (d) removed. This operation uses an 8-connected Mammogram image with radiopaque artifacts neighbourhood. Suppressed

The resulting binary image is shown in Fig. 12(c). This image is multiplied with the original mammogram image to form the final grayscale image shown in Fig. 12(d).

**ROI Segmentation:** The Seeded Region Growing (SRG) algorithm is applied for pectoral muscle segmentation. Fig. 13: (a) Preprocessed Image (b) Segmented Pectoral The breast orientation in each mammogram image is Muscle (c) After Pectoral Muscle Removal

determined prior to performing Seeded Region Growing (SRG). If the breast profile is right-orientated a seed is placed inside the first  $5<sup>th</sup>$  column and  $5<sup>th</sup>$  row of the mammogram image, while if the breast profile is right-orientated a seed is placed inside the last  $5<sup>th</sup>$  column and  $5<sup>th</sup>$  row. SRG threshold value of T = 32 is identified as the optimum threshold satisfying all mammogram images to reliably segment the pectoral muscle from the breast profile.

resulting binary image is multiplied with the pre-processed Fig. 10: Sample images from MIAS database grayscale image (Fig. 13(a)). This step produces the final The region is iteratively grown by comparing all unallocated neighboring pixels to the region. The resultant binary image is shown in Fig. 13(b). The grayscale mammogram image with the segmented pectoral muscle shown in Fig. 13(c).

> **Patch Creation:** It is computationally prohibitive to map entire images to label masks. Downsampling the image is also infeasible, as many structures of interest occur at a fine scale. So, a compact representation can be learned for local neighbors (or patches) from the image. Thus images are separated into patches of size 100x100 as shown in Fig. 14.

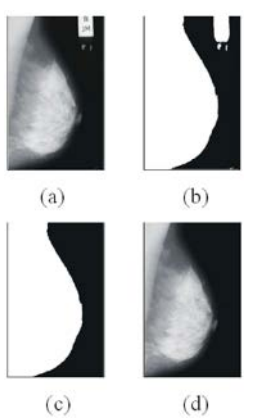

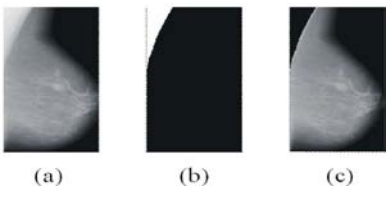

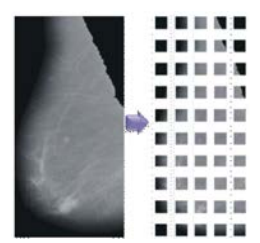

Fig. 14: Mammogram separated into 100x100 patches

**Performance of the Deep Network:** The performance metrics used for evaluating the performance of the deep network are listed below.

**Confusion Matrix:** A confusion matrix is a specific table layout that allows visualization of the performance of an algorithm. Each column of the matrix represents the instances in a predicted class while each row represents the instances in an actual class (or vice versa). The name Fig. 15: Confusion plot for Mammogram stems from the fact that it makes it easy to see if the system is confusing two classes (i.e. commonly mislabelling one as another). Fig. 15 shows the confusion plot for the Mammogram.

**Performance Measures:** Accuracy and misclassification rate can be calculated from the confusion matrices.

**Accuracy:** Accuracy is the ratio of correct classifications to the total number of inputs.

$$
Accuracy = \frac{(TP + TN)}{TOTAL}
$$
 (4.1)

where, TP – True Positive and TN – True Negative

**Misclassification Rate:** Misclassification Rate is the ratio of wrong classifications to the total number of inputs.

$$
Misclassification Rate = \frac{(FP + FN)}{TOTAL}
$$
\n(4.2)

where, FP –False Positive and FN – False Negative.

Fig. 16 shows the accuracy and misclassification chart for mammogram using deep learning technique.

**Density Scoring:** After training the deep network, this trained network is used in predicting the density score of Mammogram. The input image is first divided into Fig. 17: Density Scoring for Mammogram patches and the density of each patch is predicted. The Figure 17 shows the density scoring results for a Thus, from the results, it is clear that the dense tissue Mammogram. The matrix of the contract of the represents cancer in detection using Mammogram.

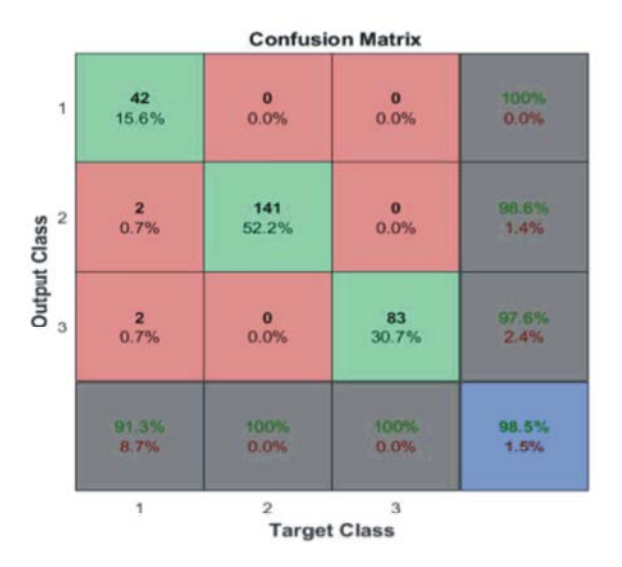

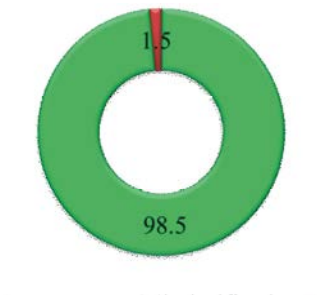

 $\blacksquare$  Accuracy  $\blacksquare$  Misclasification Rate

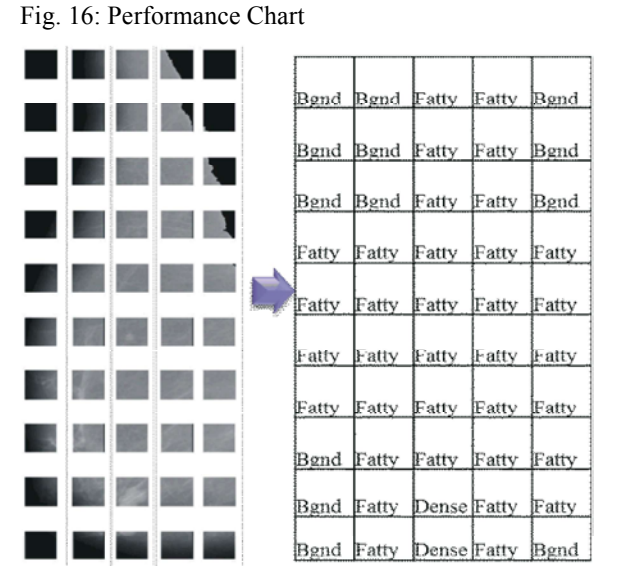

technique is used in breast cancer detection from Function Neural Network", IEEE, International Mammogram images. The mammographic images used in Conference on Computer Science and Computational this work are obtained from publicly available database Intelligence (ICCSCI 2015). Mini MIAS. The mammograms are first pre-processed to 7. Jürgen Schmidhuber, 2015. "Deep learning in neural remove digitization noise, radio opaque artifacts, networks: An overview", Elsevier, Neural Networks background and pectoral muscle which reduce the 61: 85-117. effectiveness of the deep network in detecting the 8. Martin Langkvist, Lars Karlsson and Amy Loutfi, cancer. The proposed model has achieved an accuracy 2014. "A review of unsupervised feature learning and of up to 98.5% in classifying dense mammogram images. deep learning for time-series modelling", Elsevier, The use of unsupervised deep learning techniques helps Pattern Recognition Letters, 42: 11-24. to identify smaller masses more accurately pinpoint their 9. Li, Deng and Dong Yu, 2014. "Deep Learning: locations,. This helps in providing earlier treatment for Methods and Applications", Foundations and women with breast cancer and spares other women the Trends® in Signal Processing, 7(3-4): 197-387. pain and anxiety of undergoing a biopsy. 10. Yanming Guo, Yu Liu, Ard Oerlemans, Songyang

- 1. Md. Shafiul Islam, Naima Kaabouch and Wen Chen 11. Pierre Baldi, 2012. "Autoencoders, Unsupervised used for breast cancer detection", IEEE, and Conference Proceedings, pp: 37-50. Electro/Information Technology (EIT), IEEE 12. Michiel Kallenberg, Kersten Petersen, Mads Nielsen
- 
- "Risk of tumor cell seeding through biopsy and 35(5). aspiration cytology", Journal of International Society 13. Maxine Tan, Bin Zheng, Joseph K. Leader and David
- Profile Segmentation for ROI Detection Using Digital Transactions on Medical Imaging, 35(7). Mammograms", IEEE EMBS Conference on Biomedical Engineering & Sciences.
- 5. Anuj Kumar Singh and Bhupendra, 2015. "A Novel Approach for Breast Cancer Detection and Segmentation in a Mammogram", Gupta Eleventh International Multi-Conference on Information Processing-2015 (IMCIP-2015).
- **CONCLUSION** 6. Mellisa Pratiwia, Alexandera, Jeklin Harefaa, Sakka In the proposed work, an unsupervised deep learning Gray-level Co-occurrence Matrix and Radial Basis Nandaa, 2015. "Mammograms Classification using
	-
	-
	-
	- **REFERENCES** learning for visual understanding: A review", Lao, Song Wu and Michael S. Lew, 2016. "Deep Elsevier, Neurocomputing, pp: 27-48.
- Hu, 2013. "A survey of medical imaging techniques Learning and Deep Architectures", JMLR: Workshop
- International Conference, pp: 1-5. andrew Y. Ng, Pengfei Diao, Christian Igel, Celine M. 2. Sachin Prasad N. and Dana Houserkova, 2007. "The Vachon, Katharina Holland, Rikke Rass Winkel, Nico role of various modalities in breast imaging", Biomed Karssemeijer and Martin Lillholm, 2016. Pap Med Fac Univ Palacky Olomouc Czech Repub, "Unsupervised Deep Learning Applied to Breast pp: 209-218. Density Segmentation and Mammographic Risk 3. Shyamala, K., H.C. Girish and Sanjay Murgod, 2014. Scoring", IEEE Transactions On Medical Imaging,
- of Preventive & Community Dentistry, pp: 5-11. Gur, 2016. "Association Between Changes in 4. Jawad Nagi, Sameem Abdul Kareem, Farrukh Nagi, Mammographic Image Features and Risk for Syed Khaleel Ahmed, 2010. "Automated Breast Near-Term Breast Cancer Development", IEEE